# The Bezos bundle of packages

Javier Bezos

www.texytipografia.com

July 1, 2006

This document expains briefly the packages written by me and grouped under the Bezos directory in CTAN. They are in some sense small packages and this is the very reason they have been grouped here. Large packages like gloss (written with José Luis Díaz), titlesec (including titletoc) and enumitem are under their own directories.

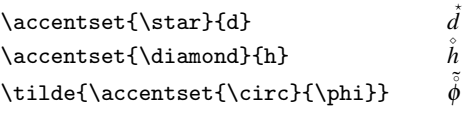

#### 1 Accents

This package provides some miscellaneous tools for mathematical accents, with the following goals in mind:

- Creating faked accents from non-accent symbols, like ? *s*.
- Grouping them, perhaps including actual accents, like  $\hat{\hat{h}}$ . That has the side effect that multiple actual ? accents can be built as well.
- Putting them below the main symbol instead of above.

That is done so that the faked accents behave in quite similar fashion to actual accents do; i.e., the skew of the letter is taken into account (compare  $\hat{d}$  with  $\hat{h}$ ) and the sub and superscripts attached to it aren't misplaced (look carefully at  $\hat{f}_1^1$ ).

The two basic commands are the following:

 $\alpha$ ccentset{ $\langle account\rangle$ }{ $\langle symbol\rangle$ }

Builds a faked accent, as for instance

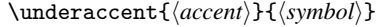

This command puts the  $\langle accent \rangle$  under the  $\langle symbol \rangle$ . Both real and faked accents are allowed. For instance,

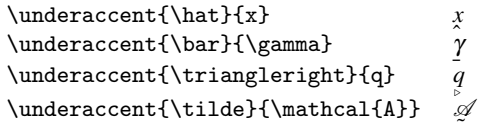

Typeset accents.tex for further details.

## 2 Esindex

This package defines a single command \esindex which easies writing Spanish index entries:

\esindex{cañón}

is equivalent to

\index{can^^ffon@cañón}

This way, entries with diacritical marks are properly sorted.

The manual is esindex.tex and is in Spanish.

### 3 Tensind

This package provides typographically fine tensorial notation, with the following features:

- Dots filling gaps.
- Symbol subtitution to easy typing (if you are using greek letters, for example).
- Corrected position of indexes: horizontally, to compensate the small displacement in letters like *f* (look carefully at  $f^*$ ) and vertically, to avoid superscripts too raised.
- Aditional minute corrections are also allowed.

After setting a *tensor delimiter* with \tensordelimiter you can write tensorial indexes in a very compact way. In subsequent examples we will assume

\tensordelimiter{?}

and every instance of ? will actually mean  $\langle tensor\text{-}delim\rangle$ .

Tha basic commands are the following:

```
? [\langle format \rangle] {\langle nucleus \rangle} {\langle special-index \rangle}.\langle super-or-sub \rangle \dots?
```
Creates a tensor. A few examples will be illustrative:

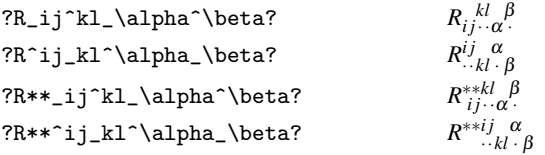

The following letters may be used in format:

- l Gaps to the left of the last index are filled with dots.
- r Gaps to the right of the first index are filled.
- e If there is no index (empty), gaps are filled.
- b Only gaps in subscripts are filled.

(There are further options to set the vertical spacing.)

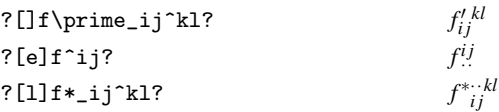

Please, typeset tensind.tex for further datails.

#### 4 Dotlessi

This package defines two commands: \dotlessi and \dotlessj, which give you access to dotless i's and j's in math mode. They are intended for symbols in non English languages. If the default math font is used, they are equivalent to \imath and \jmath; if a different font is used (like \mathrm, \mathbf, \mathsf) these commands look in the corresponding font tables to find their codes. In text mode, they expand to  $\iota$  and  $\iota$ . For example:

f\_{\mathrm{m\acute{\dotlessi}n}} *f*<sub>mín</sub>

## 5 Checkend

When an environment is left open, LAT<sub>EX</sub> gives an error at the end of the document. However it only informs about the first of them, while the rest are shown with meaningless errors:

(\end occurred inside a group at level N)

This package replaces them with more useful messages which show which environments (in reverse order) were not closed.

That's all. There are no user macros. Just load the package.